## **GENOME DATABASE FOR ROSACEAE**

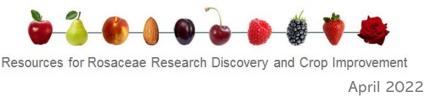

Welcome to the April 2022 issue of the GDR newsletter. This newsletter is issued to inform users about **new or updated data and tools in GDR**. In addition to new and updated data, each issue will provide more detailed information in the specific **featured tool/data** section.

#### **New Genome Assemblies**

Data from 8 whole genome assemblies of Malus, Prunus, Pyrus, Rosa and Rubus have been added to GDR this past quarter. Access data from <u>Gene Search</u>, <u>MegaSearch</u>, <u>Synteny Viewer</u>, <u>JBrowse</u>, <u>BLAST</u> as well as the individual genome pages linked below.

- Malus prunifolia Fupingqiuzi
- Prunus persica Zhongyoutao 14
- Prunus persica 124 Pan
- Prunus avium Big Star
- Prunus mume Tortuosa
- Pyrus pyrifolia Cuiguan
- Rosa wichuraiana Basye's Thornless
- Rubus idaeus Anitra

## New Search Ortholog and Paralog

<u>Retrieve orthologs/paralogs</u> that are detected using MCScanX. You can choose a genome or upload a subset of genes and then choose another genome to compare to. You can also use this tool to generate a list of matching genes (and true paralogs) between two genome assemblies of the same species.

Search Orthologs and Paralogs ve orthologs/paralogs that are detected using MCScanX (Wang et al. 2012) t . The result table provides as lated gene na mRNAs are not ava Malus x domestica GDDH13 v1.1 Whole G Chromosome/Scaffold Chr01 ~ Gene/Transcript Name Choose File No file ch stica cv. Gala Нарюю Con Compare to alus x domestica GEDUTIS V1.1 Whole G alus x domestica Genome v1.0 NCBI ant alus x domestica HFTH1 Whole Genome alus x domestica Whole Genome v1.0 As NC 024239.1 ¥ Chromosome/Scaffold Search Reset ords were returned Genome1 GDDH13 v1.1 Whole Genome Assembly & Chr01

# New QTL, marker, map, and haplotype data available

<u>New marker, map, QTL and haplotype data</u> available for apple, apricot, plum, pear, rose, strawberry and sweet cherry. View data in <u>QTL Search</u>, <u>Haplotype</u> <u>Block Search</u> (choose Sweet\_Cherry-Cai-Haplotype-2017 under Dataset), and in <u>MapViewer</u>.

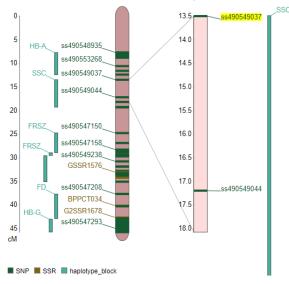

Chr02 of map Sweet Cherry-QTL-HotSpot-Chr2-2017

## New filter in Search Nearby Marker

In <u>Search Nearby Markers</u>, you can retrieve a list of all loci that are within a specified distance of the locus on any genetic map. You can now restrict the data by marker type (e.g., SSR).

## More tutorial videos are available

<u>How to use MapViewer</u> and <u>How to use Marker</u> short tutorials were made available this past quarter. **Go to** <u>the manual page</u> or our <u>YouTube channel</u>.

## **GENOME DATABASE FOR ROSACEAE**

Resources for Rosaceae Research Discovery and Crop Improvement

April 2022

## Featured Data and Tools

#### Marker Search in MegaSearch

**Did you know?** You can retrieve customized information on markers in MegaSearch. Choose 'Marker' data type in <u>MegaSearch</u>.

| anery                             |                                                                   |                                                                                                    | Downloadable Fields                     |  |  |  |
|-----------------------------------|-------------------------------------------------------------------|----------------------------------------------------------------------------------------------------|-----------------------------------------|--|--|--|
| iale: Same of the SNP positions i | in the genome are >1 when the alignment was done using flanking : | sequences.                                                                                                    | All Fields View                         |  |  |  |
| larker Type                       | Any 👻                                                             | Clear Refresh Count                                                                                             | Unique Name                             |  |  |  |
| farker Name                       |                                                                   |                                                                                                    | Marker Name                             |  |  |  |
| larker Name                       | contains V                                                        |                                                                                                    | Organism                                |  |  |  |
| Choose File No file chose         | sen                                                               |                                                                                                    | Mapped Organism                         |  |  |  |
| NP Array Name                     | contains ~                                                        |                                                                                                    | Marker Type                             |  |  |  |
|                                   | contains +                                                        |                                                                                                    | Sequence                                |  |  |  |
| Organism                          |                                                                   |                                                                                                    | 🗌 Map                                   |  |  |  |
| Mapped in Organism                |                                                                   |                                                                                                    | Linkage Group                           |  |  |  |
|                                   | Any<br>Fragaria iinumae                                           |                                                                                                    | Map Position (Start)                    |  |  |  |
|                                   | Fragaria sp.                                                      |                                                                                                    | <ul> <li>Map Position (Stop)</li> </ul> |  |  |  |
|                                   | Fragaria spp. 👻                                                   |                                                                                                    | Genome                                  |  |  |  |
| Developed in Organism             |                                                                   |                                                                                                    | Landmark                                |  |  |  |
|                                   | Any                                                               |                                                                                                    | Genome Position (Start                  |  |  |  |
|                                   | Arabidopsis thaliana                                              |                                                                                                    | Genome Position (Stop                   |  |  |  |
|                                   | Fragaria nubicola                                                 |                                                                                                    | Location                                |  |  |  |
|                                   |                                                                   |                                                                                                    | Synonym                                 |  |  |  |
| Genome location                   |                                                                   |                                                                                                    | Trait                                   |  |  |  |
| Genome                            | Prunus persica Whole Genome Assembly v2.0 & Ann                   | rotation v2.1 (v2.0.a1)                                                                                         | SNP Array                               |  |  |  |
|                                   | - rende product mode consider externally rise area                | to the second second second second second second second second second second second second second second second | Array ID                                |  |  |  |
| Chromosome/Scaffold               | Pp01 V                                                            |                                                                                                    | dbSNP ID                                |  |  |  |
| Start                             |                                                                   |                                                                                                    | Allele                                  |  |  |  |
|                                   |                                                                   |                                                                                                    | Primers                                 |  |  |  |
| Stop                              | > *                                                               |                                                                                                    | Probes                                  |  |  |  |
|                                   |                                                                   |                                                                                                    | Publications                            |  |  |  |
| Genetic location                  |                                                                   |                                                                                                    | 5' Flanking Sequence                    |  |  |  |
| Мар                               | Any V Stanking Sequence                                           |                                                                                                    |                                         |  |  |  |
| Linkage Group                     | Any 👻                                                             |                                                                                                    |                                         |  |  |  |
| Start                             |                                                                   |                                                                                                    |                                         |  |  |  |
|                                   |                                                                   |                                                                                                    |                                         |  |  |  |
| Stop                              | > •                                                               |                                                                                                    |                                         |  |  |  |
| Publication                       |                                                                   |                                                                                                    |                                         |  |  |  |
|                                   |                                                                   |                                                                                                    |                                         |  |  |  |
| Citation                          | contains v                                                        |                                                                                                    |                                         |  |  |  |
| Frait Name                        | contains v                                                        |                                                                                                    |                                         |  |  |  |
|                                   |                                                                   |                                                                                                    |                                         |  |  |  |

#### Retrieve sequences around Markers Did you know? You can retrieve sequences around

markers in Marker Search

Marker Search SNP Marker Search Search Nearby Markers

| Marker Name                                              | contains              | •                                                                    |         | (e.g. HI04e04, CPPCT016, UFFxa16H07)                                                                          | Choose File No file chosen                                          |
|----------------------------------------------------------|-----------------------|----------------------------------------------------------------------|---------|----------------------------------------------------------------------------------------------------|---------------------------------------------------------------------|
| Marker Type 😡                                            | Any                   |                                                                      | ·       |                                                                                                    |                                                                     |
| Marker Mapped in                                         | Species               | Marker Developed from                                                | Species |                                                                                                    |                                                                     |
| Any<br>Fragaria linumae<br>Fragaria sp.<br>Fragaria spp. |                       | Any<br>Arabidopsis thaliana<br>Fragaria linumae<br>Fragaria nubicola | •       |                                                                                                    |                                                                     |
| Senome                                                   | Any                   |                                                                      |         | ~                                                                                                    |                                                                     |
| Chr/Scaffold                                             | Any 👻 bet             | ween                                                                 | and     | bp                                                                                                    |                                                                     |
| Лар                                                      | Any                   |                                                                      |         | ~                                                                                                    |                                                                     |
| Linkage Group                                            | Any ~ bet             | ween                                                                 | and     | cM                                                                                                    |                                                                     |
| frait Name                                               | contains              | •                                                                    |         | (e.g. gametophytic incompatibility, chilling r                                                                | equirement or fruit weight)                                         |
| Sequence retrieva                                        | 1                     |                                                                      |         |                                                                                                    |                                                                     |
|                                                          | cify upstream and dow |                                                                      |         | o not start heo sequence intrivusi jobs at the same is<br>s. The job wort be started until the Download 'Sequ | me<br>ence Retewal first is clicked. (Limit for job creation: 50000 |

Filter the markers or upload a file with marker names

## Search Nearby Markers

**Did you know?** In <u>Search Nearby Markers</u>, you can retrieve a list of all loci that are within a specified distance of the locus on any genetic map. Type in a marker or upload a file with marker names.

| PCT016  | Prunus persica Whole<br>Genome Assembly<br>v2.0 & Annotation v2.1              | Pp01 | 37047997 | Reverse primer:GAGGATTCTCATGATTTGTGC/R primer:GAGGATTCTCATGATTTGTGC/F<br>primer:GATTGAGAGATTGGGCTGC/Forward primer:GATTGAGAGATTGGGCTGC   | Marker Search SNP Marker Search Search Nearby Markers                                                                                                    |  |
|---------|--------------------------------------------------------------------------------|------|----------|----------------------------------------------------------------------------------------------------|----------------------------------------------------------------------------------------------------|--|
| (v2.0.a | (v2.0.a1)                                                                      |      |          |                                                                                                    | Search for markers in GDR. In search nearby markers site, users can obtain a list of all loci that are within a specified distance of the particular locus on any genetic map.   Tex |  |
| PCT020  | Prunus persica Whole<br>Genome Assembly<br>v2.0 & Annotation v2.1<br>(v2.0.a1) | Pp01 | 34255110 | R primer.ATTGACGTGGACTTACAGGTGjF primer.CGTGGATGGTCAAGATGC                                                                               | tutorial (Email us with problems and suggestions Locus (eg. AG51, H04e04, CPPCT016, UFFxa16H07) Choose File No file chosen                                                           |  |
| PCT027  | Prunus persica Whole<br>Genome Assembly<br>v2.0 & Annotation v2.1<br>(v2.0.a1) | Pp01 | 34014917 | Forward primer:CTCTCAAGCATCATGGGC R primer:TGTTGCCCGGTTGTAATATC Reverse<br>primer:TGTTGCCCGGTTGTAATATC F primer:CTCTCAAGCATCATGGGC       | (upload limit: 10000 lines) Distance CM                                                                                                    |  |
| PCT028  | Prunus persica Whole<br>Genome Assembly<br>v2.0 & Annotation v2.1<br>(v2.0.a1) | Pp01 | 44130041 | R primer:GAGCTTGCCTATGAGAAGACC F primer:TCAAGTTAGCTGAGGATCGC Reverse<br>primer:GAGCTTGCCTATGAGAAGACC Forward primer:TCAAGTTAGCTGAGGATCGC | Marker Type Ø Any V<br>Stearch Reset                                                                                                    |  |
|         |                                                                                |      |          |                                                                                                    |                                                                                                    |  |

View the result in the page or download a file

## Join the <u>GDR Mailing List</u> and follow us on <u>Twitter</u>

You can filter the markers and choose what you want to

download such as genome positions and primer sequences.

Funded by<u>:</u> USDA National Research Project (NRSP10)